# **Free Download**

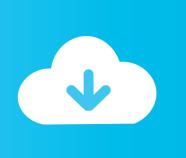

#### Is Parallels For Mac Safe

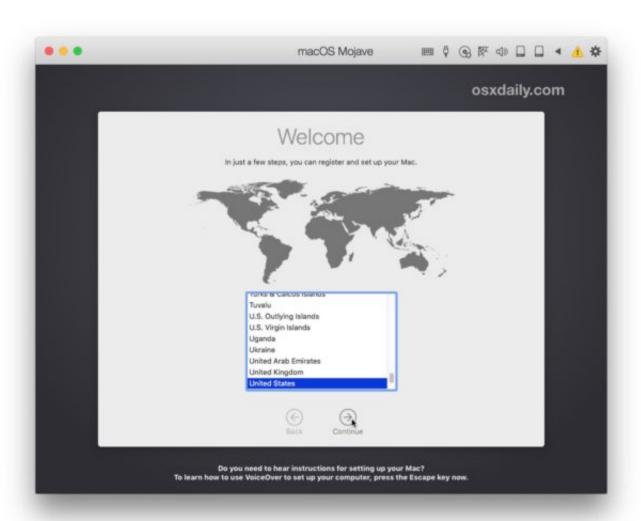

1/3

### Is Parallels For Mac Safe

# Free Download

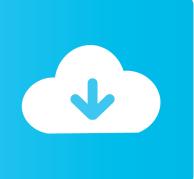

99 Now, if you redeem the promotional code or a bundle offer you will save around 20%.. 1 and lets you use metro apps in a window instead of a full screen Thunderbold and Firewire Storage Device The thunderbolt and firewire storage devices now connect directly to windows on your Mac.

Optimization for Cloud Use and File Syncing Say good bye to unnecessary duplication of files locally.. Enhanced Windows 8 and 8 1 Suport Parallels Desktop 9 brings back the real Start Menu on Windows 8 and 8.

### parallels safe

parallels safe, parallels safe mode, parallels safenet, parallels safe reddit, is parallels safe to use, ubuntu parallels safe mode, is parallels desktop safe, is parallels toolbox safe, parallels in safety between aviation and healthcare, start parallels vm in safe mode, parallels desktop safe, parallels toolbox safe, parallels force safe mode

Another option is to have Windows in integration mode, that means that you won't see Windows as a separate application running on your mac but integrated on it so that you can run Windows applications from your mac directly while running Parallels like this.. Pros: Parallels work great as you can work as if you were on a Windows from your mac.. There's more: – editable keyboard shortcuts for windows – significant enhancements for linux guests with share applications, shared folder profiles added support for popular distribution like Linux Mini and Linux Mageia, the latest Fedora.

### parallels safenet

In my opinion, I prefer the separate mode and switch from one screen to the other.. He will no longer be seeing patients in this area Parallels desktop 13 for mac box jp.. Easy Multi monitor Set up when using Windows in full screen and connecting to an external monitor, Parallels Desktop 9 remembers those settings and extends full screen into the monitor.. How Much Does It Cost With things are getting even better Parallels For Mac Free Download Full VersionParallels desktop for mac 4.

## is parallels safe to use

Then when the Mac wakes back up, the Parallels is still in its sleep mode, and then the only thing to do is to wake it up.. Security center puts it all in one location New Virtual Machine Set Up Wizard now, it's easier than ever to set up or import a new virtual machine especially on computers that do not have DVD drives.. The user can enjoy an up to 40\$ increase in disk performance and the virtual machine operations are up to 25% faster.. Parallels For Mac Sierra CrackedCons: The integration mode is good but sometimes it can be a bit confusing if you're not used to it.. In order to launch Windows you don't even need to restart your machine, you just need to run Parallels and it will open on as any other application does. e10c415e6f

3/3